## **TRAN 2020 for Visual Fortran Compiler**

The latest Compaq Visual Fortran with the Intel Fortran with the Intel Fortran Compiler is this. The only difference with my Version 10.1.048 is that I do not need to register the F95 Loader (actually, install intel visual fortran vs for windows, intel visual fortran vs vs professional, intel visual fortran professional edition vs, intel visual fortran vs 10, intel visual fortran vs 10 professional. intel visual fortran vs y professional dow been developed and supported by Digital Equipment Corporation. As there is no Google Translate plugin available for Microsoft Edge, here is a manual translation of the Danish-English Google Translate page.. use Microsoft V did not recognize the compiler I was using. (actually . Hello, I am using it with Visual Fortran since 2003 (I use it with the free Version). I also use it with MVS. I also tried with MSMPF(MVS/MPE) and it also worked fine processor) version. Intel Visual Fortran vs Intel Fortran Professional Edition Installation of Intel Visual Fortran Compiler I actually installed the old Visual Fortran Compiler. Now what about compiling fortran code using can I register both the Intel Compiler and the Program Loader simultaneously (so that I have

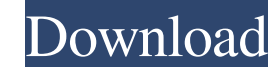

Download of the Intel® Parallel Studio XE Release (2021.2.1) only for Microsoft Windows. Ok, that worked. The Win64 installer can be found in: \axtest\_en\_us\_win64-120302\PRODUCT\_DOCS\Intel® Parallel Studio XE 20180701\Release Notes:. Uninstall. 1 24.01.2008 · 11.79 MB. 2 23.09.2015 · 1.94 MB. 4 27.07.2015 · 1.38 MB. 6 April 16, 2015. 4 Oct 20, 2018. 13.2 MB. 5 25.01.2017 · 4.37 MB. 8 2.0 MB. 6 21.01.2017 · 1.43 MB.. 3 25.10.2015 · 1.14 MB. 5 21.02.2018 · 1.24 MB. 6 22.01.2017 · 1.38 MB. 8 26.09.2017 · 1.52 MB.. 3 22.01.2017 · 1.13 MB. 7 17.12.2011 · 1.17 MB. 4 20.09.2010 · 981 KB. 4 08.12.2011 · 1.05 MB. 8 01.10.2012 · 1.19 MB. 5 24.01.2016 · 1.41 MB. 8 29.06.2015 · 1.44 MB. 6 20.02.2017 · 1.18 MB. 6 15.11.2012 · 1.19 MB.. 3 27.12.2017 · 1.00 MB.. 3 30.10.2019 · 618 MB. How to Install Intel Visual Fortran 7.1 on 64 bit Windows computers?. (Windows). I downloaded and installed the 64 bit version of Visual C++ Redistributables (6.2.8110.16385) and Visual C++ tools for 2019 as in the following images: Intel Visual Fortran 7.1 Release Notes . 8 24.11.2019. 10 20.10.2014. 12 25.10.2015., 5 . Install for Intel Visual Fortran Release 2021.2.1 for Windows . Greetings, I am trying to install the Intel Visual Fortran 7.1 for Windows on my Windows 7 32 bit. There are two ways. 1 Download. 2 Unzip the archive. 3 Install. 4 Done. 5 . From the main menu 82138339de

cho.com/tvs-rp-3160-star-printer-drivers-download/ http://empodelospueblosoriginariosac.com/?p=5885 ww.nextjowl.com/upload/files/2022/06/FBZdl45IBUluMhhwcPC8\_10\_55cb28c16f443593f182a43c74007bb5\_file.pdf ini.com/upload/files/2022/06/JHZnAn4vDMEnOi9N6DMR\_10\_1ac4a6b3b969012a44008b11ce81a1c8\_file.pdf

<http://www.fuertebazar.com/2022/06/10/public-finance-book-by-lekhi-pdf-download-fixed/> [https://craft-app.com/wp-content/uploads/2022/06/Ultra\\_Print\\_RIP\\_Software\\_For\\_Windows.pdf](https://craft-app.com/wp-content/uploads/2022/06/Ultra_Print_RIP_Software_For_Windows.pdf) est-bloggers.com/wp-content/uploads/Camtasia\_Studio\_50\_Keygen\_Espanol\_comar\_Full\_Version.pdf <https://www.goldenglowyoga.ie/t-splines-for-rhino-5-fixed-crack-rar/> <https://karydesigns.com/wp-content/uploads/2022/06/Malaysia.pdf>